### Multiplier des fractions propres négatives (A)

Nom: Note: Date: Date: Note:

Calculez chaque produit.

1. (− 2 8  $\vert \times \vert -$ 4 8  $) =$ 2.  $|$  – 2 4  $\vert$   $\times$ 3 4 =  $3.$   $\vert - \vert$ 3 8  $\vert$   $\times$ 3 4 = 4. (− 2 3  $\vert x \vert$ 5  $\frac{5}{11}$  = 5. (− 1 3  $\vert \times \vert -$ 2 4  $) =$ 6. 1 5 × (− 1 4  $)$  = 7. (− 8  $\frac{0}{10}$   $\times$ 2 9 = 8. (− 1 5  $\vert \times \vert -$ 3 8  $) =$ 9. (− 8 9  $\vert \times \vert -$ 5 9  $) =$ 10. 1  $\frac{1}{12}$  × (− 1 2  $) =$ 

# Multiplier des fractions propres négatives (A) Réponses

Nom: Date: Date: Note: Note:

1. 
$$
\left(-\frac{2}{8}\right) \times \left(-\frac{4}{8}\right) = \frac{8}{64} = \frac{1}{8}
$$
  
\n2.  $\left(-\frac{2}{4}\right) \times \frac{3}{4} = \left(-\frac{6}{16}\right) = \left(-\frac{3}{8}\right)$   
\n3.  $\left(-\frac{3}{8}\right) \times \frac{3}{4} = \left(-\frac{9}{32}\right)$   
\n4.  $\left(-\frac{2}{3}\right) \times \frac{5}{11} = \left(-\frac{10}{33}\right)$   
\n5.  $\left(-\frac{1}{3}\right) \times \left(-\frac{2}{4}\right) = \frac{2}{12} = \frac{1}{6}$   
\n6.  $\frac{1}{5} \times \left(-\frac{1}{4}\right) = \left(-\frac{1}{20}\right)$   
\n7.  $\left(-\frac{8}{10}\right) \times \frac{2}{9} = \left(-\frac{16}{90}\right) = \left(-\frac{8}{45}\right)$   
\n8.  $\left(-\frac{1}{5}\right) \times \left(-\frac{3}{8}\right) = \frac{3}{40}$   
\n9.  $\left(-\frac{8}{9}\right) \times \left(-\frac{5}{9}\right) = \frac{40}{81}$   
\n10.  $\frac{1}{12} \times \left(-\frac{1}{2}\right) = \left(-\frac{1}{24}\right)$ 

#### Multiplier des fractions propres négatives (B)

Nom: Note: Date: Date: Note:

Calculez chaque produit.

1.  $|$  – 2  $\frac{2}{11}$   $\times$ 4 6 = 2. (− 5  $\frac{5}{10}$ ) × (− 1 2  $) =$ 3. (− 7  $\frac{1}{11}$ )  $\times$  (-1 9  $) =$ 4. (− 3 4  $\vert \times \vert -$ 2  $\frac{2}{10}$  = 5. 1 6 × (− 1 2  $)$  = 6. 2 6 × (− 1 9  $)$  = 7. (− 3  $\frac{5}{10}$   $\times$ 8 9 = 8. (− 1 4  $\vert \times \vert -$ 6 7  $) =$ 9. (− 5 6  $\vert \times \vert -$ 1  $\frac{1}{10}$  =  $10.$  |  $-$ 3 4  $\vert \times \vert -$ 2 6  $) =$ 

#### Multiplier des fractions propres négatives (B) Réponses

Nom: Note: Date: Date: Note:

Calculez chaque produit.

1.  $|$  – 2  $\frac{2}{11}$   $\times$ 4 6 = (− 8  $\frac{6}{66}$ ) = (-4  $\frac{1}{33}$ 2. (− 5  $\frac{5}{10}$   $\times$   $\left(-\right)$ 1 2  $) =$ 5  $\frac{5}{20}$  = 1 4 3. (− 7  $\frac{1}{11}$ ) × (− 1 9  $) =$ 7 99 4. (− 3 4  $\vert \times \vert -$ 2  $\frac{2}{10}$  = 6  $\frac{6}{40}$  = 3 20 5. 1 6 × (− 1 2  $) = (-$ 1  $\frac{1}{12}$ 6. 2 6 × (− 1 9  $) = (-$ 2  $\left(\frac{2}{54}\right) = \left(-\right)$ 1  $\frac{1}{27}$ 7. (− 3  $\frac{5}{10}$   $\times$ 8 9 = (− 24  $\left(-\frac{21}{90}\right) = \left(-\right)$ 4  $\frac{1}{15}$ 8. (− 1 4  $\vert \times \vert -$ 6 7  $) =$ 6  $\frac{6}{28}$  = 3 14 9. (− 5 6  $\vert \times \vert -$ 1  $\frac{1}{10}$  = 5  $\frac{6}{60}$  = 1 12  $10.$  |  $-$ 3 4  $\vert \times \vert -$ 2 6  $) =$ 6  $\frac{6}{24}$  = 1 4

#### Multiplier des fractions propres négatives (C)

Nom: Note: Date: Date: Note:

Calculez chaque produit.

1. 4 5 × (− 1 4  $)$  = 2.  $\vert - \vert$ 6 7  $\vert x \vert$ 1 3 = 3. (− 6 9  $\vert \times \vert -$ 2  $\frac{2}{11}$ ) = 4. (− 6 7  $\vert \times \vert -$ 4  $\frac{1}{12}$ ) = 5. 6 9 × (− 6  $\frac{0}{11}$  =  $6.$  |  $-$ 1 2  $\vert$   $\times$ 6  $\frac{0}{10}$  = 7. (− 6  $\frac{8}{10}$ ) × (− 4 6  $) =$ 8. (− 2 4  $\vert \times \vert -$ 6 8  $) =$ 9.  $|$  – 1 5  $\vert$   $\times$ 1  $\frac{1}{10}$  = 10.  $(-$ 4 6  $\vert x \vert$ 6 9 =

# Multiplier des fractions propres négatives (C) Réponses

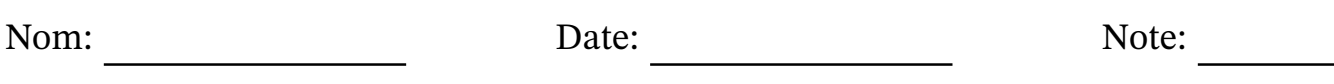

1. 
$$
\frac{4}{5} \times \left(-\frac{1}{4}\right) = \left(-\frac{4}{20}\right) = \left(-\frac{1}{5}\right)
$$
  
\n2.  $\left(-\frac{6}{7}\right) \times \frac{1}{3} = \left(-\frac{6}{21}\right) = \left(-\frac{2}{7}\right)$   
\n3.  $\left(-\frac{6}{9}\right) \times \left(-\frac{2}{11}\right) = \frac{12}{99} = \frac{4}{33}$   
\n4.  $\left(-\frac{6}{7}\right) \times \left(-\frac{4}{12}\right) = \frac{24}{84} = \frac{2}{7}$   
\n5.  $\frac{6}{9} \times \left(-\frac{6}{11}\right) = \left(-\frac{36}{99}\right) = \left(-\frac{4}{11}\right)$ 

6. 
$$
\left(-\frac{1}{2}\right) \times \frac{6}{10} = \left(-\frac{6}{20}\right) = \left(-\frac{3}{10}\right)
$$

7. 
$$
\left(-\frac{6}{10}\right) \times \left(-\frac{4}{6}\right) = \frac{24}{60} = \frac{2}{5}
$$

8. 
$$
\left(-\frac{2}{4}\right) \times \left(-\frac{6}{8}\right) = \frac{12}{32} = \frac{3}{8}
$$

9. 
$$
\left(-\frac{1}{5}\right) \times \frac{1}{10} = \left(-\frac{1}{50}\right)
$$

10. 
$$
\left(-\frac{4}{6}\right) \times \frac{6}{9} = \left(-\frac{24}{54}\right) = \left(-\frac{4}{9}\right)
$$

#### Multiplier des fractions propres négatives (D)

Nom: Note: Date: Date: Note:

- 1. (− 7 9  $\vert \times \vert -$ 3 4  $) =$ 2.  $\vert - \vert$ 1 9  $\vert x \vert$ 2 4 =  $3.$   $\vert - \vert$ 2  $\frac{2}{10}$   $\times$ 2 4 = 4. (− 4 6  $\vert \times \vert -$ 9  $\frac{1}{12}$ ) = 5.  $(-$ 7  $\frac{1}{10}$   $\times$ 2  $rac{2}{11}$  =
- 6. (− 9  $\frac{1}{10}$ ) × (− 1 2  $) =$
- 7. 1 3 × (− 2 4  $)$  =
- 8. (− 1 4  $\vert \times \vert -$ 3 9  $) =$
- 9. (− 4 9  $\vert \times \vert -$ 4 5  $) =$
- 10.  $(-$ 2 4  $\vert x \vert$ 2 9 =

#### Multiplier des fractions propres négatives (D) Réponses

Nom: Note: Date: Date: Note:

Calculez chaque produit.

1. (− 7 9  $\vert \times \vert -$ 3 4  $) =$ 21  $rac{21}{36}$  = 7 12 2.  $\vert - \vert$ 1 9  $\vert x \vert$ 2 4 = (− 2  $\frac{2}{36}$ ) = (-1  $\frac{1}{18}$  $3.$   $\vert - \vert$ 2  $\frac{2}{10}$   $\times$ 2 4 = (− 4  $\frac{1}{40}$ ) = (-1  $\frac{1}{10}$ 4. (− 4 6  $\vert \times \vert -$ 9  $\frac{1}{12}$ ) = 36  $rac{58}{72}$  = 1 2 5.  $(-$ 7  $\frac{1}{10}$   $\times$ 2  $\frac{2}{11}$  = (-14  $\frac{11}{110}$ ) = (-7  $\frac{7}{55}$ 6. (− 9  $\frac{1}{10}$ ) × (− 1 2  $) =$ 9 20 7. 1 3 × (− 2 4 ) = (− 2  $\frac{2}{12}$ ) = (-1 6 ) 8. (− 1 4  $\vert \times \vert -$ 3 9  $) =$ 3  $rac{5}{36}$  = 1 12 9. (− 4 9  $\vert \times \vert -$ 4 5  $) =$ 16 45 10.  $(-$ 2 4  $\vert$   $\times$ 2 9 = (− 4  $\frac{1}{36}$ ) = (-1 9 )

#### Multiplier des fractions propres négatives (E)

Nom: Note: Date: Date: Note:

Calculez chaque produit.

1. (− 5  $\frac{5}{10}$ ) × (− 3  $\frac{5}{10}$  = 2. 5 9 × (− 2  $\frac{2}{11}$ ) = 3.  $(-$ 1 3  $\vert$   $\times$ 4 7 = 4. 1 4 × (− 9  $\frac{5}{11}$ ) = 5.  $\vert - \vert$ 2  $\frac{2}{10}$   $\times$ 4 8 = 6.  $\vert - \vert$ 2 9  $\vert \times \vert -$ 1 6  $) =$ 7. (− 4 9  $\vert x \vert$ 7 8 = 8. 5  $\frac{3}{12}$  × (− 3 6  $)$  = 9. (− 1  $\frac{1}{12}$   $\times$ 3 8 = 10.  $(-$ 4 5  $\vert x \vert$ 7  $\frac{1}{10}$  =

## Multiplier des fractions propres négatives (E) Réponses

Nom: Date: Date: Note: Note:

Calculez chaque produit.

1. 
$$
\left(-\frac{5}{10}\right) \times \left(-\frac{3}{10}\right) = \frac{15}{100} = \frac{3}{20}
$$
  
\n2.  $\frac{5}{9} \times \left(-\frac{2}{11}\right) = \left(-\frac{10}{99}\right)$   
\n3.  $\left(-\frac{1}{3}\right) \times \frac{4}{7} = \left(-\frac{4}{21}\right)$   
\n4.  $\frac{1}{4} \times \left(-\frac{9}{11}\right) = \left(-\frac{9}{44}\right)$   
\n5.  $\left(-\frac{2}{10}\right) \times \frac{4}{8} = \left(-\frac{8}{80}\right) = \left(-\frac{1}{10}\right)$   
\n6.  $\left(-\frac{2}{9}\right) \times \left(-\frac{1}{6}\right) = \frac{2}{54} = \frac{1}{27}$   
\n7.  $\left(-\frac{4}{9}\right) \times \frac{7}{8} = \left(-\frac{28}{72}\right) = \left(-\frac{7}{18}\right)$   
\n8.  $\frac{5}{12} \times \left(-\frac{3}{6}\right) = \left(-\frac{15}{72}\right) = \left(-\frac{5}{24}\right)$   
\n9.  $\left(-\frac{1}{12}\right) \times \frac{3}{8} = \left(-\frac{3}{96}\right) = \left(-\frac{1}{32}\right)$   
\n(4) 7 (28) (14)

10. 
$$
\left(-\frac{4}{5}\right) \times \frac{7}{10} = \left(-\frac{28}{50}\right) = \left(-\frac{14}{25}\right)
$$

#### Multiplier des fractions propres négatives (F)

Nom: Note: Date: Date: Note:

Calculez chaque produit.

1.  $|$  – 1  $\frac{1}{12}$   $\times$ 2 5 = 2.  $\vert - \vert$ 1 2  $\vert x \vert$ 2 9 = 3. (− 1 3  $\vert \times \vert -$ 3 7  $) =$ 4. (− 5 9  $\vert \times \vert -$ 2  $\frac{2}{10}$  = 5. 6  $\frac{6}{12}$  × (− 1  $\frac{1}{10}$  = 6. 1 2 × (− 2 8  $)$  = 7. 9  $\frac{1}{10}$  × (− 8  $\frac{0}{10}$  = 8. 3 9 × (− 1  $\frac{1}{10}$  = 9. (− 3  $\frac{5}{11}$   $\times$ 3  $\frac{5}{12}$  = 10. 10  $\frac{18}{11}$  × (− 1 3  $)$  =

#### Multiplier des fractions propres négatives (F) Réponses

Nom: Note: Date: Date: Note:

- 1.  $|$  1  $\frac{1}{12}$   $\times$ 2 5 = (− 2  $\frac{2}{60}$ ) = (-1  $\frac{1}{30}$
- 2.  $\vert \vert$ 1 2  $\vert x \vert$ 2 9 = (− 2  $\frac{2}{18}$ ) = (-1 9 )
- 3. (− 1 3  $\vert \times \vert -$ 3 7  $) =$ 3  $\frac{5}{21}$  = 1 7
- 4. (− 5 9  $\vert \times \vert -$ 2  $\frac{2}{10}$  = 10  $rac{10}{90}$  = 1 9
- 5. 6  $\frac{6}{12}$  × (− 1  $\frac{1}{10}$ ) = (-6  $\frac{0}{120}$ ) = (-1  $\frac{1}{20}$
- 6. 1 2 × (− 2 8 ) = (− 2  $\frac{2}{16}$ ) = (-1 8 )
- 7. 9  $\frac{1}{10}$  × (− 8  $\frac{0}{10}$ ) = (-72  $\left(\frac{1}{100}\right) = \left(-\right)$ 18  $\frac{18}{25}$
- 8. 3 9 × (− 1  $\frac{1}{10}$ ) =  $\left(-\right)$ 3  $\frac{5}{90}$ ) = (-1  $\frac{1}{30}$
- 9. (− 3  $\frac{5}{11}$   $\times$ 3  $\frac{5}{12}$  = (-9  $\frac{1}{132}$ ) = (-3  $\frac{5}{44}$
- 10. 10  $\frac{18}{11}$  × (− 1 3 ) = (− 10  $\frac{18}{33}$

#### Multiplier des fractions propres négatives (G)

Nom: Note: Date: Date: Note:

Calculez chaque produit.

1. (− 3  $\frac{5}{11}$ ) × (− 6 9  $) =$ 2. (− 1 2  $\vert \times \vert -$ 8  $\frac{0}{12}$ ) = 3. 1 5 × (− 7 8  $)$  = 4. (− 3  $\frac{5}{12}$ ) × (− 9  $\frac{1}{11}$ ) = 5. (− 1  $\frac{1}{12}$ ) × (− 1 2  $) =$ 6.  $(-$ 1 5  $\vert$   $\times$ 8 9 = 7. (− 7 8  $\vert x \vert$ 2 4 = 8. (− 3 9  $\vert \times \vert -$ 2 9  $) =$ 9. (− 1  $\frac{1}{10}$   $\times$ 3 9 =  $10.$  |  $-$ 6  $\frac{8}{10}$ ) × (− 1 5  $) =$ 

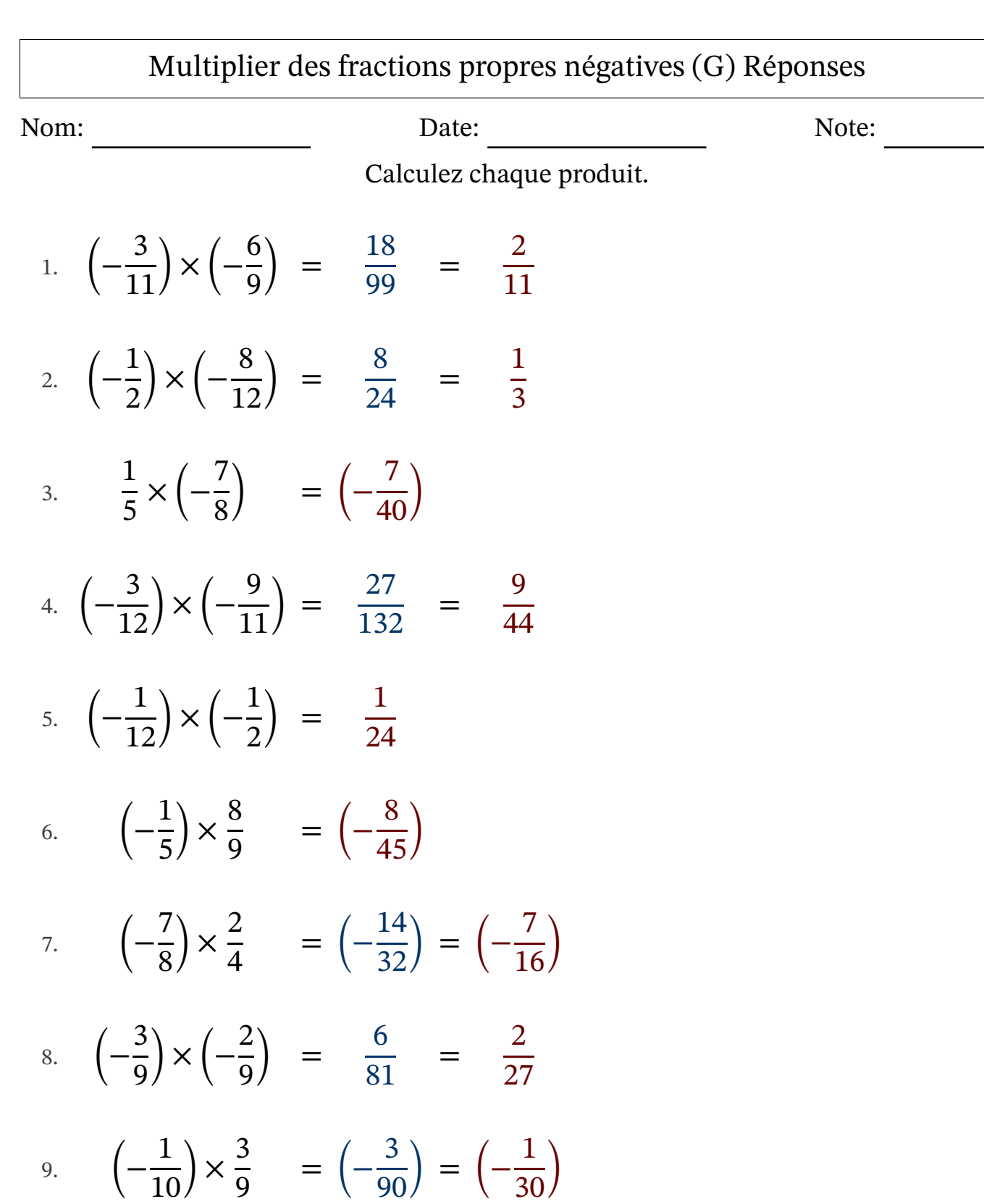

 $10.$  |  $\frac{8}{10}$ ) × (−  $) =$   $rac{6}{50}$  = 

#### Multiplier des fractions propres négatives (H)

Nom: Note: Date: Date: Note:

Calculez chaque produit.

1. (− 4 8  $\vert \times \vert -$ 2  $\frac{2}{11}$ ) = 2. (− 1 2  $\vert \times \vert -$ 11  $\frac{11}{12}$ ) =  $3.$   $\vert - \vert$ 4 7  $\vert$   $\times$ 5  $\frac{5}{12}$  = 4. (− 1 7  $\vert \times \vert -$ 4  $\frac{1}{12}$ ) = 5. 7 9 × (− 2 5  $)$  = 6. (− 5  $\frac{5}{11}$ ) × (− 5 7  $) =$ 7. (− 3 6  $\vert \times \vert -$ 3 7  $) =$ 8. 4 7 × (− 2 3  $)$  = 9. 4 5 × (− 11  $\frac{11}{12}$  = 10.  $(-$ 1 4  $\vert x \vert$ 1 6 =

## Multiplier des fractions propres négatives (H) Réponses

Nom: Date: Date: Note: Note:

Calculez chaque produit.

1. 
$$
\left(-\frac{4}{8}\right) \times \left(-\frac{2}{11}\right) = \frac{8}{88} = \frac{1}{11}
$$
  
\n2.  $\left(-\frac{1}{2}\right) \times \left(-\frac{11}{12}\right) = \frac{11}{24}$   
\n3.  $\left(-\frac{4}{7}\right) \times \frac{5}{12} = \left(-\frac{20}{84}\right) = \left(-\frac{5}{21}\right)$   
\n4.  $\left(-\frac{1}{7}\right) \times \left(-\frac{4}{12}\right) = \frac{4}{84} = \frac{1}{21}$   
\n5.  $\frac{7}{9} \times \left(-\frac{2}{5}\right) = \left(-\frac{14}{45}\right)$   
\n6.  $\left(-\frac{5}{11}\right) \times \left(-\frac{5}{7}\right) = \frac{25}{77}$   
\n7.  $\left(-\frac{3}{6}\right) \times \left(-\frac{3}{7}\right) = \frac{9}{42} = \frac{3}{14}$   
\n8.  $\frac{4}{7} \times \left(-\frac{2}{3}\right) = \left(-\frac{8}{21}\right)$   
\n9.  $\frac{4}{5} \times \left(-\frac{11}{12}\right) = \left(-\frac{44}{60}\right) = \left(-\frac{11}{15}\right)$   
\n10.  $\left(-\frac{1}{4}\right) \times \frac{1}{6} = \left(-\frac{1}{24}\right)$ 

#### Multiplier des fractions propres négatives (I)

Nom: Note: Date: Date: Note:

Calculez chaque produit.

1. (− 2  $\frac{2}{11}$ ) × (− 1 2  $) =$ 2. 7 9 × (− 5  $\frac{5}{11}$  = 3. (− 2 4  $\vert \times \vert -$ 3 7  $) =$ 4. (− 1 4  $\vert \times \vert -$ 3 9  $) =$ 5. 1 2 × (− 2  $\frac{2}{11}$  = 6. (− 10  $\frac{10}{11}$ ) × (− 1 9  $) =$ 7. 1 5 × (− 7 8  $)$  = 8. (− 4 5  $\vert \times \vert -$ 1 2  $) =$ 9. (− 9  $\frac{1}{11}$   $\times$ 8  $\frac{0}{11}$  = 10. 3 5 × (− 7  $\frac{1}{12}$ ) =

#### Multiplier des fractions propres négatives (I) Réponses

Nom: Note: Date: Date: Note: Calculez chaque produit. 1. (− 2  $\frac{2}{11}$ ) × (− 1 2  $) =$ 2  $rac{2}{22}$  = 1 11 2. 7 9 × (− 5  $\frac{5}{11}$ ) = (-35  $\frac{55}{99}$ 3. (− 2 4  $\vert \times \vert -$ 3 7  $) =$ 6  $\frac{6}{28}$  = 3 14 4. (− 1 4  $\vert \times \vert -$ 3 9  $) =$ 3  $rac{5}{36}$  = 1 12 5. 1 2 × (− 2  $\frac{2}{11}$ ) = (-2  $\frac{2}{22}$ ) = (-1  $\frac{1}{11}$ 6. (− 10  $\frac{10}{11}$   $\times$   $\left(-\right)$ 1 9  $) =$ 10 99 7. 1 5 × (− 7 8 ) = (− 7  $\frac{7}{40}$ 8. (− 4 5  $\vert \times \vert -$ 1 2  $) =$ 4  $\frac{1}{10}$  = 2 5 9. (− 9  $\frac{1}{11}$   $\times$ 8  $\frac{0}{11}$  = (-72  $\frac{1}{121}$ 10. 3 5 × (− 7  $\frac{1}{12}$ ) = (-21  $\frac{21}{60}$ ) = (-7  $\frac{1}{20}$ 

#### Multiplier des fractions propres négatives (J)

Nom: Note: Date: Date: Note:

Calculez chaque produit.

1.  $|$  – 4  $\frac{1}{12}$   $\times$ 6  $\frac{0}{11}$  = 2. (− 6  $\frac{8}{10}$ ) × (− 5 7  $) =$ 3. (− 9  $\frac{1}{10}$ ) × (− 1 2  $) =$ 4. (− 4  $\frac{1}{12}$ ) × (− 1  $\frac{1}{12}$ ) = 5. 4 6 × (− 2 3  $)$  = 6. 2 5 × (− 2 8  $)$  = 7. (− 1 7  $\vert \times \vert -$ 3 9  $) =$ 8. 9  $\frac{1}{11}$  × (− 1 3  $)$  = 9. (− 3  $\frac{5}{12}$ ) × (− 3 9  $) =$ 10. 2 4 × (− 9  $\frac{1}{11}$ ) =

# Multiplier des fractions propres négatives (J) Réponses

Nom: Date: Date: Note: Note:

Calculez chaque produit.

1. 
$$
\left(-\frac{4}{12}\right) \times \frac{6}{11} = \left(-\frac{24}{132}\right) = \left(-\frac{2}{11}\right)
$$

2. 
$$
\left(-\frac{6}{10}\right) \times \left(-\frac{5}{7}\right) = \frac{30}{70} = \frac{3}{7}
$$

$$
3. \quad \left(-\frac{9}{10}\right) \times \left(-\frac{1}{2}\right) = \frac{9}{20}
$$

4. 
$$
\left(-\frac{4}{12}\right) \times \left(-\frac{1}{12}\right) = \frac{4}{144} = \frac{1}{36}
$$

5. 
$$
\frac{4}{6} \times \left(-\frac{2}{3}\right) = \left(-\frac{8}{18}\right) = \left(-\frac{4}{9}\right)
$$

6. 
$$
\frac{2}{5} \times \left(-\frac{2}{8}\right) = \left(-\frac{4}{40}\right) = \left(-\frac{1}{10}\right)
$$

7. 
$$
\left(-\frac{1}{7}\right) \times \left(-\frac{3}{9}\right) = \frac{3}{63} = \frac{1}{21}
$$

8. 
$$
\frac{9}{11} \times \left(-\frac{1}{3}\right) = \left(-\frac{9}{33}\right) = \left(-\frac{3}{11}\right)
$$

9. 
$$
\left(-\frac{3}{12}\right) \times \left(-\frac{3}{9}\right) = \frac{9}{108} = \frac{1}{12}
$$

$$
10. \quad \frac{2}{4} \times \left(-\frac{9}{11}\right) \quad = \quad \left(-\frac{18}{44}\right) \quad = \quad \left(-\frac{9}{22}\right)
$$